**Beveiligingsmaatregelen RoutIT**

## **RoutIT**

Datum: 19 december 2016

# **Versielog RoutIT**

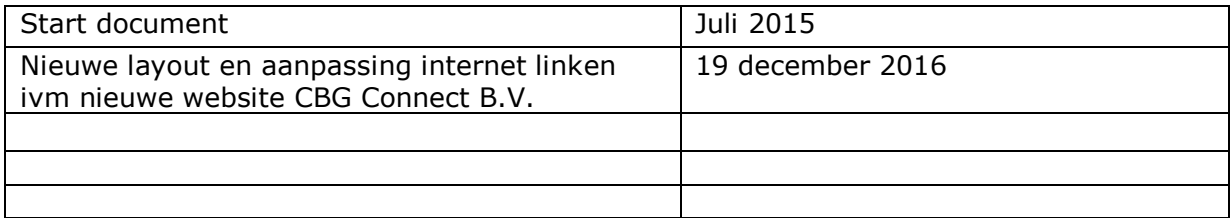

## **Inhoudsopgave**

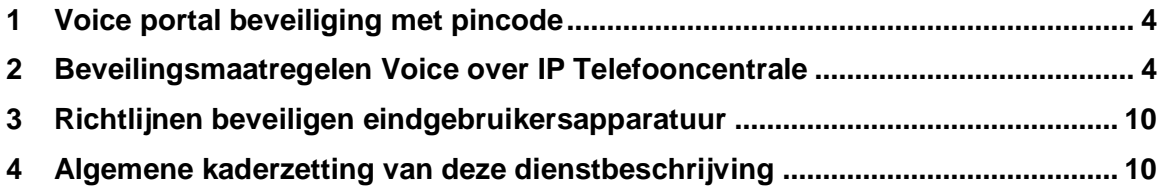

#### <span id="page-3-0"></span>1 **Voice portal beveiliging met pincode**

**Disclaimer**: Op het moment dat een klant een beveiligingsinstelling aanpast binnen het Voice over IP Telefonie platform, kan CBG Connect niet meer instaan voor de (financiële) gevolgen van deze aanpassing.

Standaard stelt RoutIT de beveiligingsparameters binnen het Voice over IP-platform zo in dat het platform maximaal beveiligd is. Als er geen wijzigingen worden aangebracht in deze instellingen, is de kans relatief klein dat er misbruik kan worden gemaakt van het Voice over IP-platform. Onder misbruik verstaan we het ongewenst bellen op kosten van de klant.

De zwakste schakel in beveiliging is de menselijke factor, de klant. Het Voice over IP-platform biedt de mogelijkheid om via de telefoon het voice portal te benaderen. Vanuit het voice portal kan de klant zijn of haar voicemail afluisteren, maar ook call forwarding instellen. Om te voorkomen dat iedereen hierbij kan, is het voice portal beveiligd met een pincode. De klant moet zich realiseren dat deze pincode hetzelfde behandeld moet worden als de pincode die hij gebruikt voor zijn bankpas. Immers, in beide gevallen kan slordig omgaan met de pincode resulteren in een aanzienlijke schade voor de klant.

### <span id="page-3-1"></span>2 **Beveilingsmaatregelen Voice over IP Telefooncentrale**

**Disclaimer**: RoutIT en CBG Connect aanvaarden geen aansprakelijkheid voor schade door misbruik die ontstaat doordat onbevoegden toegang hebben tot het HIP-platform via gegevens of systemen van gebruikers van het HIP-platform.

Dit document beschrijft een pakket aan beveiligingsmaatregelen die zijn opgesteld voor het RoutIT HIPplatform. De maatregelen zijn gericht op het voorkomen en detecteren van misbruik, en het beperken van de mogelijke financiële schade.

RoutIT biedt de partner in specifieke gevallen de mogelijkheid van deze maatregelen af te wijken. Het advies van RoutIT is alleen van de maatregelen af te wijken op verzoek van de klant en na uitleg en vastlegging van de risico's. Als er wordt afgeweken draagt de klant hiervoor vanzelfsprekend de verantwoordelijkheid.

#### **Maatregelen voor de hosted telefooncentrale**

In de onderstaande tabel worden de beveiligingsmaatregelen opgesomd. Tevens wordt aangegeven op welke manier een partner hiervan kan afwijken. In de volgende paragrafen wordt beschreven waar de verschillende instellingen binnen het HIP-platform te vinden zijn om eventuele afwijkingen te kunnen implementeren.

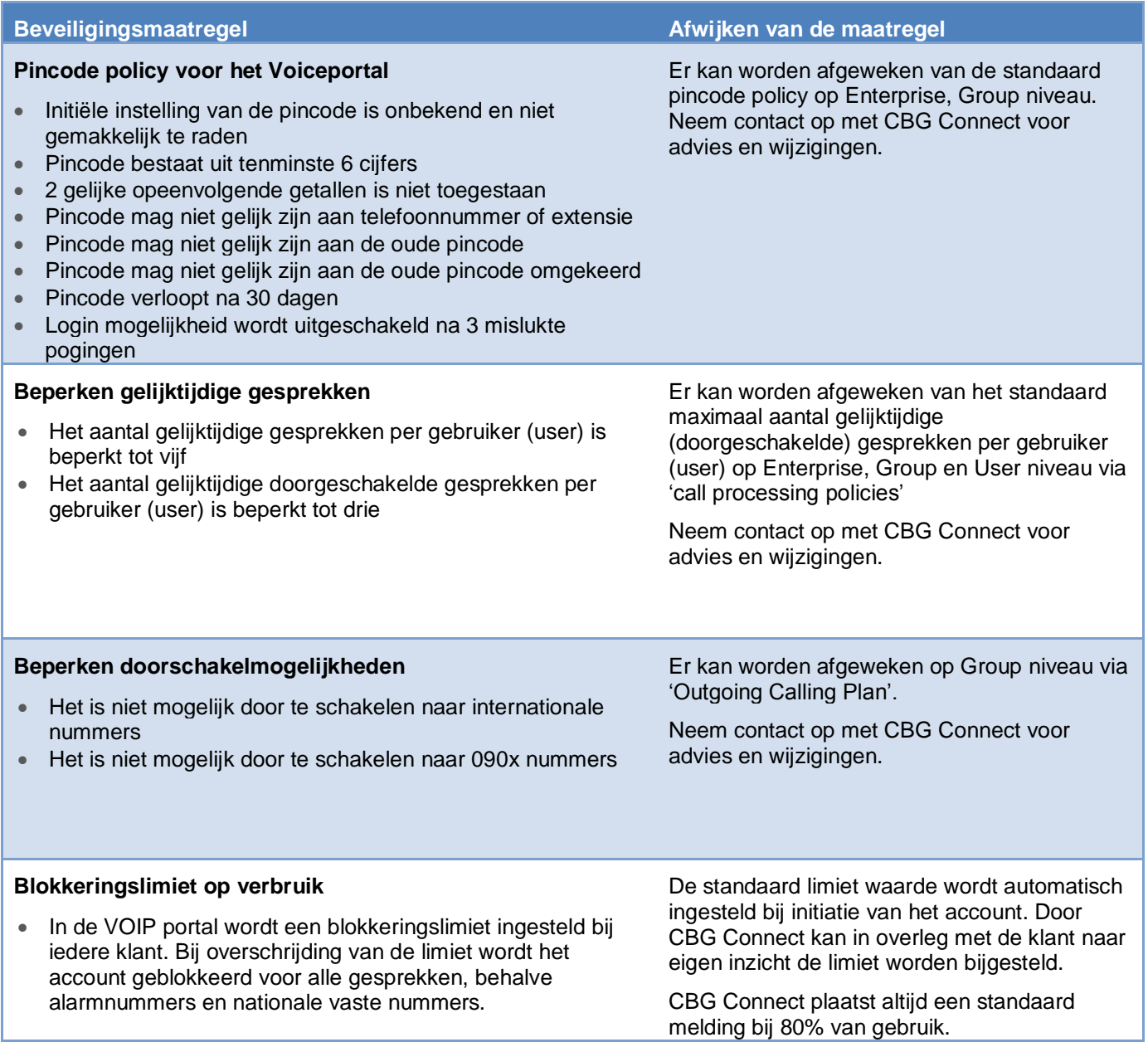

#### **Beveiliging devices**

Voor wat betreft telefoontoestellen, lokale telefooncentrales en modems waarin VOIP accounts worden geconfigureerd gelden de volgende best-practices met betrekking tot beveiliging:

- Maak zoveel mogelijk gebruik van Autoprovisioning, waarin standaard de best-practices voor beveiliging zijn opgenomen.
- Maak gebruik van een IP-VPN, of zorg ervoor dat telefoontoestellen niet bereikbaar zijn vanaf het (publieke) internet
- Schakel de web interface van het telefoontoestel of modem uit (standaard bij Autoprovisioning)
- Wijzig het standaard (beheer) wachtwoord van het modem of toestel in een veilig wachtwoord (standaard bij Autoprovisioning)
- Stel voor elke klant in de Billingportal nauwgezet de waarschuwings- en blokkeringslimiet in
- Pas de beveiligingsmaatregelen toe voor VOIP die beschreven zijn in de RoutIT Kennisdatabase onder VOIP / VOIP Algemeen / Securityrichtlijnen

#### 3 **Beveilingsmaatregelen Voice over IP gebruiker**

**Disclaimer**: Op het moment dat een klant een beveiligingsinstelling aanpast binnen het Voice over IP platform, kunnen RoutIT en CBG Connect niet meer instaan voor de (financiële) gevolgen van deze aanpassing. Wijzigingen vallen onder de verantwoordelijkheid van de eindklant.

Bij het aanmaken van een nieuwe gebruiker (account) wordt er standaard een random pincode gegenereerd t.b.v. de voice portal. Als de nieuwe gebruiker de voice portal wil gebruiken, dient eerst de pincode in de Broadworks webinterface gereset te worden. Wat betreft de nieuwe pincode zijn er de volgende regels actief:

- 1. Pincode mag niet bestaan uit herhalende karakters (bijv. 0000).
- 2. Pincode mag niet de extensie of het telefoonnummer van de gebruiker zijn.
- 3. Pincode mag niet de omgekeerde extensie of het telefoonnummer van de gebruiker zijn.
- 4. Bij het verlopen van de pincode (na 30 dagen) mag de nieuwe pincode niet de oude pincode zijn.
- 5. Bij het verlopen van de pincode (na 30 dagen) mag de nieuwe pincode niet de omgekeerde oude pincode zijn.
- 6. Pincode moet bestaan uit minimaal vier en maximaal acht cijfers.
- 7. Pincode wordt geblokkeerd na drie foutieve inlogpogingen. Verder adviseren wij u om geen opvolgende cijfers (1234) te gebruiken voor de pincode.

De pincodepolicy kan op meerdere niveaus worden aangepast. RoutIT heeft bovenstaande policy ingesteld op systeemniveau. Op zowel partnerniveau als klantniveau kan afgeweken worden van deze policy. Als eindklant bent u zelf verantwoordelijk voor de mogelijke gevolgen van het aanpassen van de policy (zie disclaimer).

### 4 **Instellen van pincode Policy**

Instellen op Group-niveau via: Group: Utilities > Passcode Rules

#### **Passcode Rules**

Configure the passcode rules to be used when creating or updating Portal passcodes.

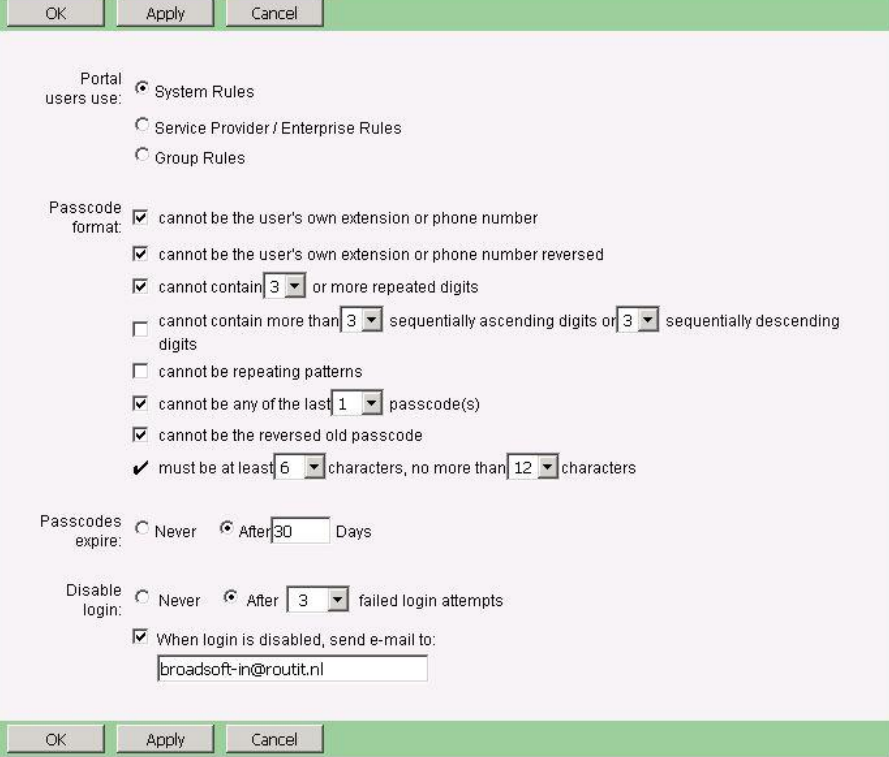

#### 5 **Instellen mogelijke bel en doorschakel bestemmingen**

Instellen op Group-niveau via: Group: Calling Plan > Outgoing Calling Plan Zie [Outgoing Calling Plan](http://kennisdatabase.routit.nl/index.php?/article/AA-01522/0) voor een beschrijving van de inhoud van de verschillende categorieën. Toegestane bel-bestemmingen op tabblad: Originating. **Schakel de volgende categorieën UIT: Unknown.**

#### **Outgoing Calling Plan**

Customize the Outgoing Calling Plan for the group and/or departments.

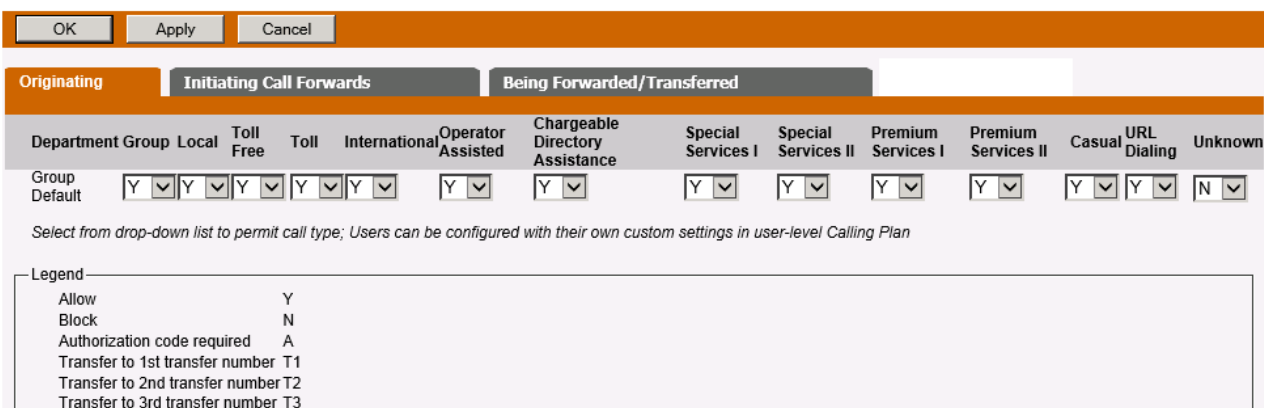

 $OK$ Apply Cancel

Toegestane doorschakelbestemmingen op tabblad: Initiating Call Forwards. **Schakel de volgende categoriën UIT: International, Special Services I, Special Services II, Premium Services I, Casual en Unknown**

#### **Outgoing Calling Plan**

Customize the Outgoing Calling Plan for the group and/or departments.

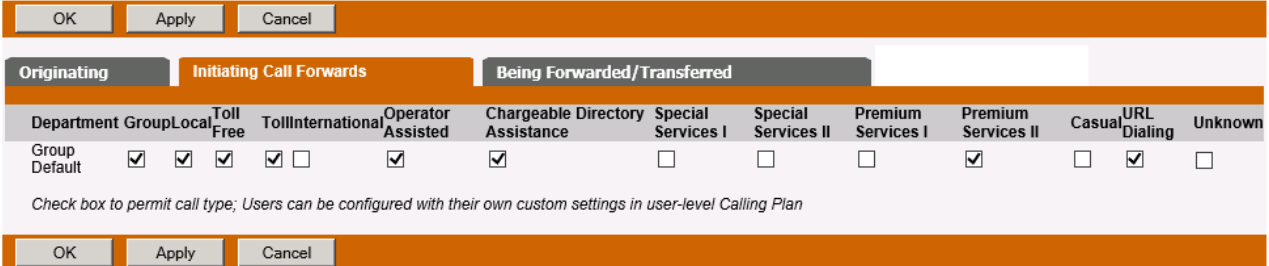

### **Instellen aantal gelijktijdige gesprekken per user**

Instellen op Enterprise-niveau via: Profile > Call Processing Policies

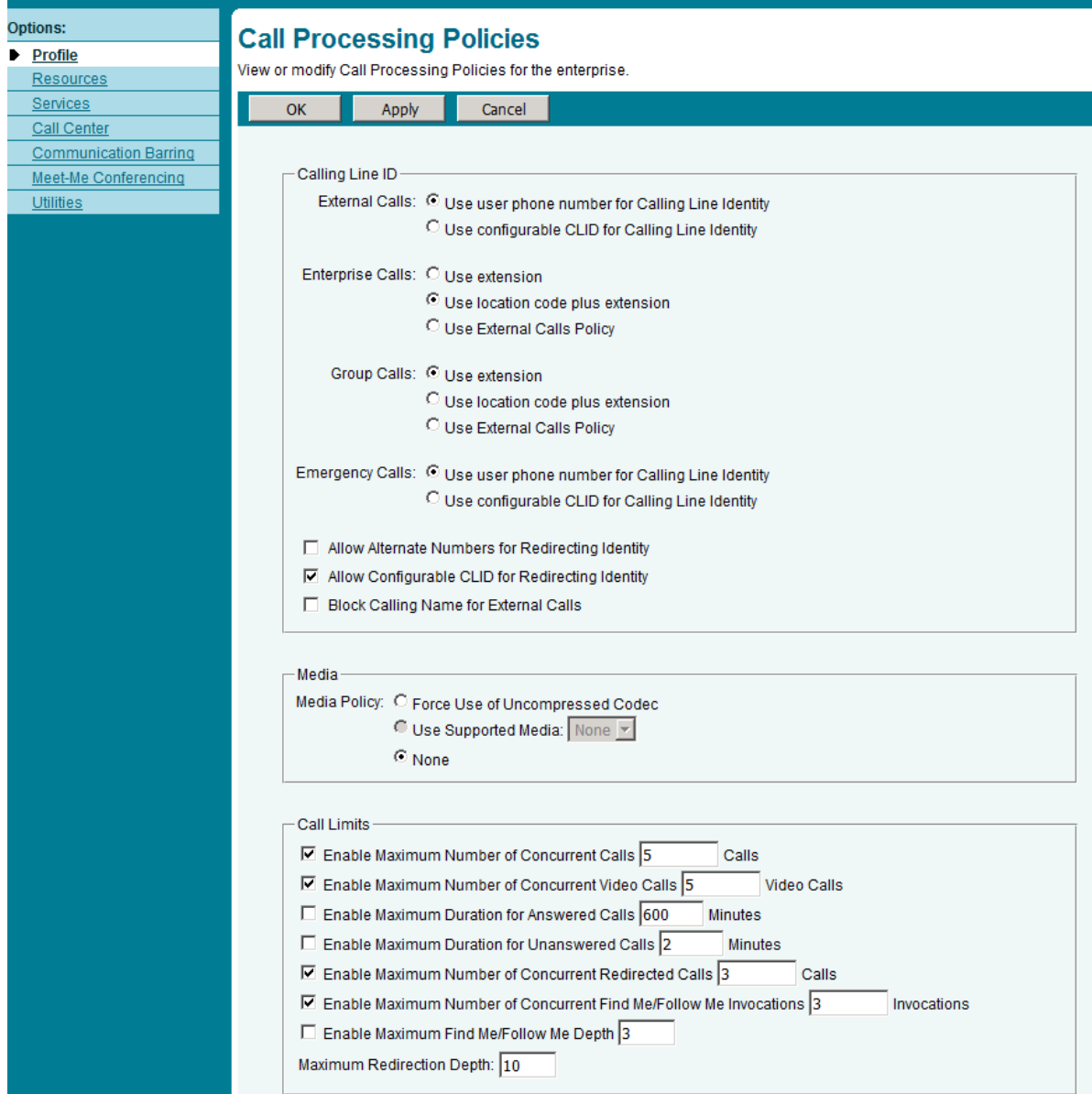

Instellen op Group-niveau via: Group: Profile > Call Processing Policies

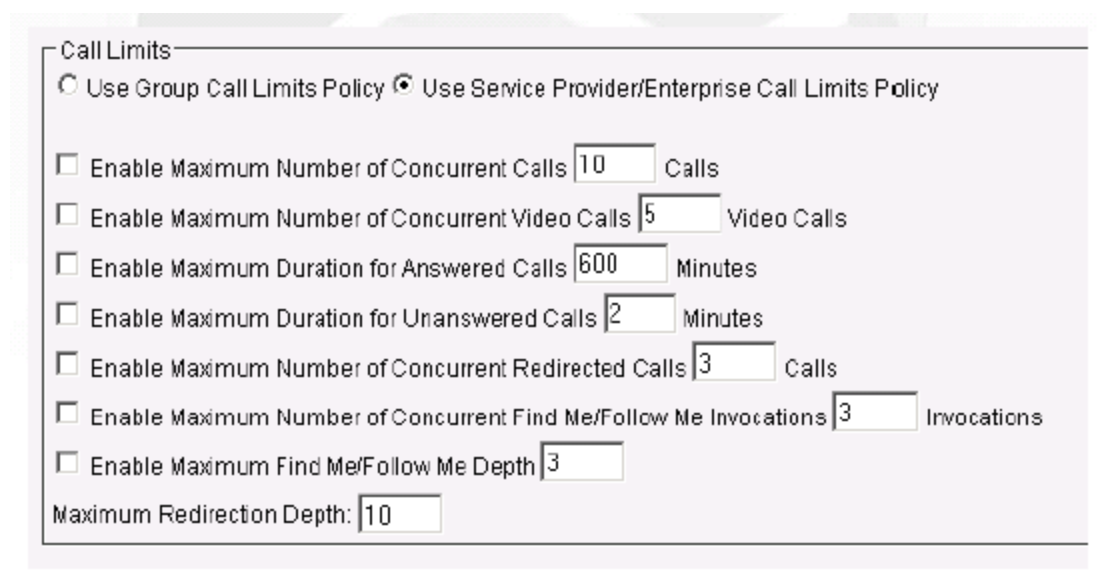

Instellen op Group-niveau via: User: Profile > Call Processing Policies

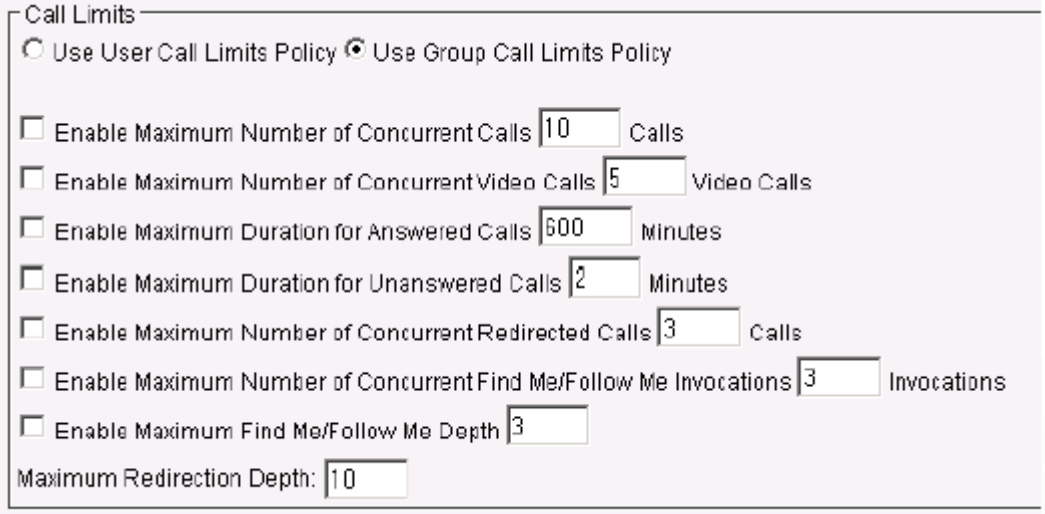

### <span id="page-9-0"></span>7 **Richtlijnen voor een veilig wachtwoord**

- Zorg dat uw wachtwoord langer is dan 8 tekens. Hoe langer een wachtwoord is des te moeilijker is het te raden. Een lang 'makkelijk' wachtwoord is zelfs beter dan een kort moeilijk wachtwoord.
- Combineer hoofd- en kleine letters, cijfers en symbolen. Maar kies geen opeenvolgende reeksen zoals '98765432' of '22222222' of bijvoorbeeld lettercombinaties van toetsen die naast elkaar op het toetsenbord staan zoals 'qwerty' of '!@#\$%'.
- Bedenk een makkelijk te onthouden zin met minstens één getal en één leesteken (symbool). Bijvoorbeeld: 'Ik houd honderd keer meer van Simon dan van Arnold.' Neem van elk woord daarna de eerste letter en verander de getallen en leestekens. Het veilige wachtwoord luidt dan: Ih100kmvSdvA.
- Voor een nog veiliger wachtwoord vervangt u nog enkele tekens door andere tekens die erop lijken.

Vervang in bovenstaand voorbeeld de hoofdletter "I" door een "1", de letter "k" door de hoofdletter "X", de "S" door een dollarteken en de hoofdletter "A" door een "@". Het wachtwoord is dan vrijwel onherkenbaar voor anderen, maar niet voor u en ziet er als volgt uit: 1h100Xmv\$dv@.

- Verander de wachtwoorden regelmatig, bijvoorbeeld elke 60 dagen.
- Hanteer voor verschillende systemen verschillende wachtwoorden.
- Maak in het wachtwoordbeleid onderscheid in de wachtwoorden die bedoeld zijn voor 'vertrouwde' diensten zoals de lokale pc en publieke diensten zoals bijvoorbeeld een website t.b.v. webmail.

### <span id="page-9-1"></span>8 **Algemene kaderzetting van deze dienstbeschrijving**

Deze dienstbeschrijving vormt een onlosmakelijk deel van de ondertekende offerte in combinatie met Algemene koop- en leveringsvoorwaarden CBG Connect, de Algemene Voorwaarden Service Provider RoutIT en mogelijke bedrijfsspecifieke voorwaarden en afspraken en productbrochures.

De informatie in deze dienstbeschrijving is gelijk aan de informatie van Service provider RoutIT

CBG Connect behoudt zich het recht voor deze dienstbeschrijving zonder voorafgaande melding te wijzigen.

De dienstbeschrijving is uitsluitend bestemd voor intern gebruik binnen uw organisatie. Het maakt onderdeel uit van het contract tussen u en CBG Connect. Het document is aan u verstrekt om een afgewogen keuze te kunnen maken voor CBG Connect als leverancier van deze dienst.

Alle rechten met betrekking tot dit document zijn voorbehouden aan CBG Connect. Niets uit deze publicatie of delen ervan mag op enigerlei wijze worden gereproduceerd, toegankelijk gemaakt in een database of op andere wijze aan derden beschikbaar worden gesteld, tenzij CBG Connect hier op uitdrukkelijk verzoek van uw bedrijf schriftelijk toestemming voor heeft verleend.

Wijzigingen en typefouten voorbehouden.

CBG Connect B.V., December 2016